Scilab Manual for Control System Engineering by Dr R. Anjana Electrical Engineering Laxmi Institute of Technology<sup>1</sup>

> Solutions provided by Dr R. Anjana Electrical Engineering Gujarat Technological University

> > May 11, 2025

<sup>1</sup>Funded by a grant from the National Mission on Education through ICT, http://spoken-tutorial.org/NMEICT-Intro. This Scilab Manual and Scilab codes written in it can be downloaded from the "Migrated Labs" section at the website http://scilab.in

#### **Contents**

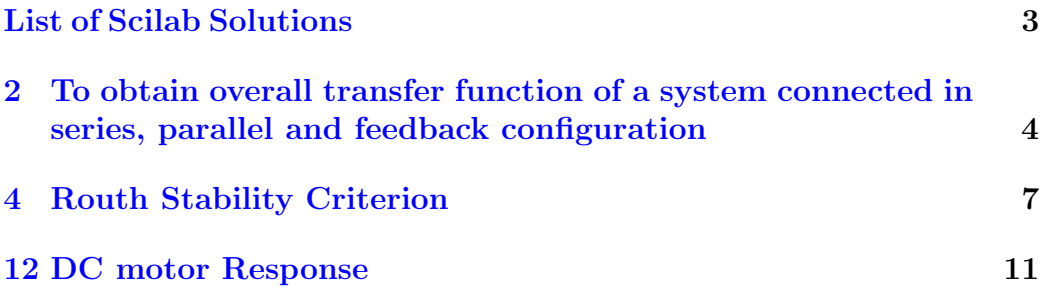

### <span id="page-3-0"></span>List of Experiments

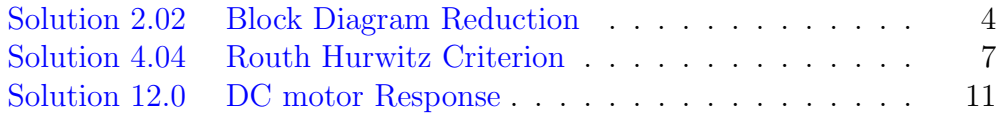

#### <span id="page-4-0"></span>Experiment: 2

### To obtain overall transfer function of a system connected in series, parallel and feedback configuration

<span id="page-4-1"></span>Scilab code Solution 2.02 Block Diagram Reduction

```
1 // VERSION: Scilab: 5.5.2
2 // OS: windows 7
3 // CAPTION: DC motor Response
4
5 //To obtain overall transfer function of a system
     connected in series, parallel and feedback
      c on figuration
6
7
8 clc ;
9 clear all;
10 p = input ('enter the Co-efficient of numerator
     polynomial for p: ');
11 a = input ('enter the Co–efficient of denominator
     polynomial for p: ');
```

```
12 q=input ('enter the Co−efficient of numerator
      polynomial for q: ');
13 b=input ('enter the Co−efficient of denominator
      polynomial for q: ');
14
15 C = poly([p], 's', "coeff")16 D = poly([q], 's', "coeff")17 X = \text{poly}(\text{[a]}, \text{'s'}, \text{v} \text{coeff})18 Y = poly([b], 's', "coeff")19
20 G1 = syslin('c',C,X)21 G2 = \text{syslin}('c', D, Y)22
23 x = G1 * G2;
24 \text{ y} = G1 + G225 z = G1 /. G2
26 disp(x, 'the series function of G1 \& G2 is : ')
27 disp(y, 'the Parallel function of G1 \& G2 is : ')
28 disp(z, 'the Feedback function of G1 \& G2 is : ')
29
30
31 // Sample output
32 //enter the Co–efficient of numerator polynomial for
       p : | 1 |33 // enter the Co–efficient of denominator polynomial
      for p:[1 \ 2]34 //enter the Co–efficient of numerator polynomial for
       q : | 4 |35 // enter the Co–efficient of denominator polynomial
      for q: [1]36
37 // the series function of G1 & G2 is:
38
39 // 440 //
41 / / 1 + 2s42
43 // the Parallel function of G1 & G2 is:
```
44  $\begin{array}{c|c} 11 & 45 & / / & 5 + 8s \\ 46 & / / & 1 + 2s \end{array}$ 48 49  $//$  the Feedback function of G1 & G2 is: 50  $\begin{array}{c|c} 51 & // & 1 \\ 52 & // & \overline{5 + 2s} \\ 53 & // & \overline{5 + 2s} \end{array}$ 

# <span id="page-7-0"></span>Experiment: 4 Routh Stability Criterion

<span id="page-7-1"></span>Scilab code Solution 4.04 Routh Hurwitz Criterion

```
1 // VERSION: Scilab: 5.4.2
2 // OS: windows 7
3 // CAPTION: Routh-Hurwitz Criterion
4
5 clc ;
6 \text{ disp} (' \text{')}7 D=input ('Input coefficients of characteristic
     equation, i.e: [an an-1 an-2 ... a0]= ');
8 l = length (D);
9
10 \text{ disp(')}11 disp ( '−−−−−−−−−−−−−−−−−−−−−−−−−−−−−−−−−−−−−−−− ' )
12 disp ('Roots of characteristic equation is:')
13 roots (D)14 if modulo(1,2) = 015 m = zeros (1, 1/2);
16 [cols, rows] = size(m);17 for i=1: rows
18 m(1, i) = det(1, (2*i) -1);19 m(2, i) = det(1, (2*i));
20 end
```

```
21 else
22 m = zeros (1, (1+1) / 2);
23 [cols, rows] = size(m);24 for i=1:rows25 m(1, i) = D(1, (2*i) -1);26 end
27 for i=1: ((1-1)/2)28 m(2, i) = D(1, (2*i));
29 end
30 end
31
32 for j=3: cols
33
34 if m(j-1, 1) == 035 m(j-1, 1) = 0.001;36 end
37
38 for i=1:rows-139 m (j, i) = (-1/m(j-1, 1)) * det ([m(j-2, 1) m(j-2, i+1); m(j-1,1) m(j-1,i+1)]);
40 end
41 end
42
43 disp('––––––The Routh–Hurwitz array is :––––––––––',
     m )
44 //% - End of Bulding array
     −−−−−−−−−−−−−−−−−−−−−−−−−−−−−−−−
45
46
47 //% Checking for sign change
48 Temp=sign(m); a=0;
49 for j=1: \text{cols}50 a = a + Temp(j, 1);51 end
52 if a == cols
53 disp(' \longrightarrow System is Stable <—–')
54 else
55 disp(' \longrightarrow System is Unstable <—')
```
 $56$  end  $57\,$ ///Sample Input for unstable system 58 59  $// input coefficients of characteristic equation,$ 60 i.e: [an an-1 an-2 ...  $a0$ ] = [1 2 3 4 5] 61 62 63 64 //  $-$ 65 66 // Roots of characteristic equation is: 67 68  $//$ 1.  $3<sub>1</sub>$  $5.$  $2.$ 69  $//$  $4.$  $\overline{0}$ .  $\frac{1}{6}$ .  $\frac{5}{0}$ .  $70$  //  $\mathbf{0}$ .  $71 / / - 6$ .  $\overline{0}$ .  $72$  //  $5$ .  $0.$  $\mathbf{0}$ . 73 74 // The Routh-Hurwitz array is:----- $75\,$  $76$  // -> System is Unstable <-77 78 79  $\pi$  = Check for stable system = 80 81 //Input coefficients of characteristic equation, i.e : [an an-1 an-2 ...  $a0$ ] = [ 1 1 1] 82 83  $84$  // -85 86 // Roots of characteristic equation is: 87 88 //  $1$ . 1.  $1.$ 89  $\mathbf{0}$ .  $\frac{1}{2}$  $1.$  $\mathbf{0}$ . 90  $\frac{1}{2}$ 91

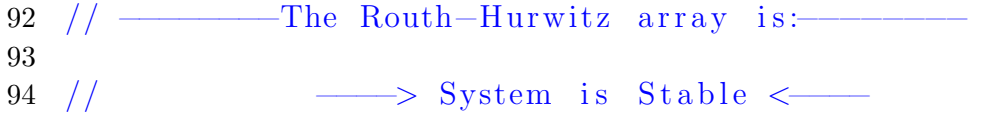

# <span id="page-11-0"></span>Experiment: 12 DC motor Response

<span id="page-11-1"></span>Scilab code Solution 12.0 DC motor Response

```
1 // VERSION: Scilab: 5.5.2
2 // OS: windows 7
3 // CAPTION: DC motor Response
4
5
6 clc ;
7 clear ;
8 format ('v', 7)9 // given data :
10 V = input('Enter the value of voltage:'); // enter 230v s
11 Vm = sqrt(2) * V; // in volts12 Ka=input ('Enter the value of ka:'); // enter Ka = 1;
13 QR=input ('Enter the value of QR:'); // enter QR = 1;
14 Ra=input ('Enter the value of Ra:'); // enter Ra =
      0 . 0 5
15 Alpha=input ('Enter the angle'); // enter angle = 30 (
      in degree)
16 Y = (60/(2 * \gamma p i)); //
```

```
17 Z = ((Vm/\%pi) * (1 + \cos d (Alpha))) ; //18 X = (Ra/(0.5)^2)19 for i=1:820 Wm(i) = (Z - (i) * X) * Y; //21 end
22 Wm = [(Y*Z); Wm(1); Wm(2); Wm(3); Wm(4); Wm(5); Wm(6); Wm(7);23 Wm(8)]
24 disp(Wm," Varoius values of speed in RPM is ")
25 T = [0; 1; 2; 3; 4; 5; 6; 7; 8];
26 plot2d(T, Wm)27 xlabel ("Torque, N*m")
28 ylabel(" Speed (rpm) for alpha=30 degree ")
29
30 // = Sample output = = //
31
32 //Enter the value of voltage: 23033 //Enter the value of ka:134 //Enter the value of QR:135 //Enter the value of ra:0.0536 //Enter the angle 30
37
38 // Varoius values of speed in RPM is
39
           1844.9
40
    \frac{1}{2}41
    \frac{1}{2}1843.
42
    \frac{1}{2}1841.1
43
    1111839.2\frac{1}{2}44
          1837.3
45
    \frac{1}{2}1835.4
46
    \frac{1}{2}1833.5
47
    \frac{1}{2}1831.6
48
    \frac{1}{2}1829.7
```